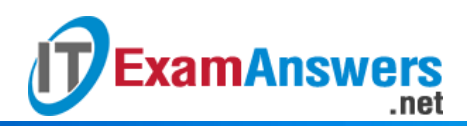

## **[Updated Constantly] HERE**

**Introduction to Linux I – [Chapter 01 Exam Answers 2019 + PDF file](https://itexamanswers.net/introduction-to-linux-i-chapter-01-exam-answers.html)**

- 1. **Which command will send text to the terminal display:**
	- **echo**
	- $-$  type
	- print
	- **show**
- 2. **To replace the currently running shell, you can use:**
	- dash
	- hash
	- **exec**
	- $\text{-} \text{csh}$
- 3. **To display your current location within the filesystem, you can type:**
	- **•** whereami
	- cwd
	- dir
	- **pwd**

## 4. **The \_\_\_\_\_ command displays information about the Linux kernel:**

- kern
- **uname**
- real
- $\blacksquare$ linux
- 5. **The basic form of a command line is:**
	- **command [options…] [arguments…]**
	- command [arguments...] options
	- command arguments options
	- command [options...] arguments...
- 6. **Bash is:**
	- a website
	- a networking term
	- **a shell**
	- an operating system
- 7. **The two login types are:**
	- URI and CLU
	- **CLI and GUI**
	- URI and CLI
	- GUX and CLI

**\_\_\_\_\_\_\_\_.**

8. **The core software component that tells the hardware what actions to take is called the**

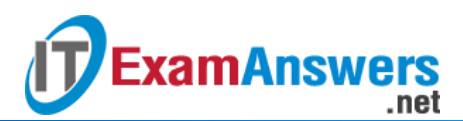

- compiler
- **kernel**
- **transmitter**
- 9. **A command can be: (choose three)**
	- **An alias**
	- A block
	- A configuration file
	- A variable
	- **A function**
	- **A program built-in to the shell**
- 10. **Which of the following are valid command lines? (choose two)**
	- **ls /etc -l**
	- **ls -l /etc**
	- $\blacksquare$  ls -/etc
	- $-$ l ls /etc
- 11. **You want to execute the** ls **command with two options:** -r **and** -l. **Which of the following are valid ways to run this command: (choose three)**
	- $rls$
	- **ls -r -l**
	- **ls -l -r**
	- $\blacksquare$  ls –r –l
	- $\blacksquare$  ls rl
	- **ls -rl**
- 12. **You can pass arguments to long options by using which of the following techniques: (choose two)**
	- $\longleftarrow$  -option{argument}
	- –option~argument
	- **–option=argument**
	- **–option argument**
- 13. **When typing a command, you can have the bash shell complete the command by pressing which key?**
	- The Up Arrow key
	- The Del key
	- The Backspace key
	- **The Tab key**
	- **The Enter key**
- 14. **The location of users' default shells is stored in the \_\_\_\_\_\_ file.**
	- **/etc/passwd**
	- $-\text{/etc/group}$
	- /etc/gshadow
	- /etc/shadow
- 15. **Long command options are preceded by which two characters?**

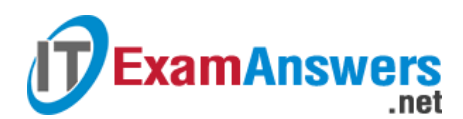

- &&
- **—**
- $\blacksquare$
- \*\*

16. **Which two characters do you use to tell the command that you are finished providing options and that the remaining data on the command line is arguments?**

- **—**
- \*\*
- $\blacksquare$
- &&

17. **The \_\_\_\_\_ command will take another command for the argument to execute.**

- $\bullet$  exit
- uname
- **exec**
- pwd

18. **The \_\_\_\_\_ option to the** uname **command will display the kernel name.**

- **-s**
- $-**X**$
- $k$
- $-*n*$

19. **The \_\_\_\_\_\_ command will display your current working directory.**

- uname
- $exec$
- **pwd**
- $\text{exit}$